## **Drupal 9 configuration schema cheat sheet**

2.0 - December 22. 2021.

Configuration schema is a YAML based declarative format in Drupal 9 to describe the structure of configuration files. It is then applied to:

- Typecast configuration values to ensure type consistency (see StorableConfigBase::castValue())
- Automated persistence of configuration entity properties (see ConfigEntityBase::toArray())
- Extraction of translatable configuration strings for [localize.drupal.org](http://localize.drupal.org) and Interface Translation
- Automated generation of the configuration translation user interface (see the core module)
- Ordering config keys automatically for consistent configuration structure (from Drupal 9.3.0)

## Module settings example

#### **config/install/my\_module.settings.yml**

type: warning message: 'Hello!' langcode: en

#### **config/schema/my\_module.schema.yml**

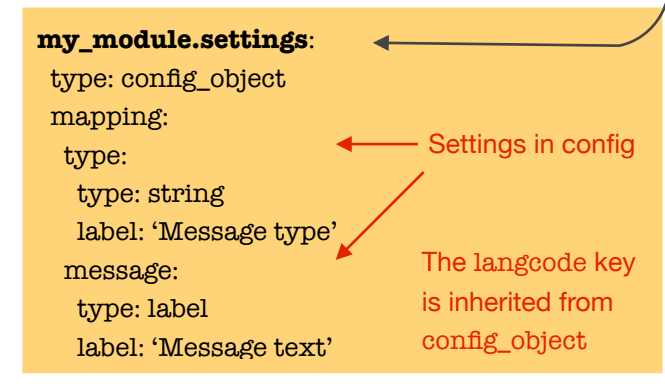

### Schema keys and base types

**Define configuration object:** schema key should be the filename of the configuration object. Typically modulename.settings. Inherit from config\_object *(see earlier example).*

**Define configuration entity**: schema key should be the module name followed by the config entity type ID (from the PHP annotation), followed by an asterisk (for matching the name of the config entity). Inherit from config\_entity. 2

Examples of text format config entities: filter/config/install/filter.format.plain\_text.yml standard/config/install/filter.format.basic\_html.yml

Are all matched by this config schema in filter/config/schema/filter.schema.yml*:*

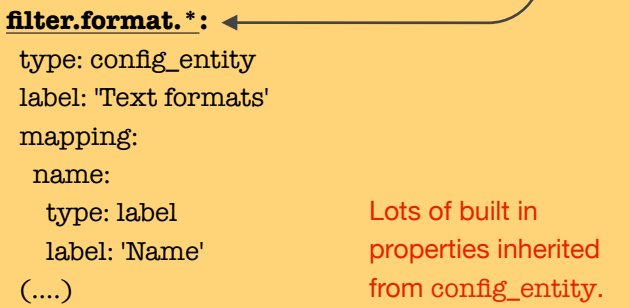

**Define dynamic part of another config structure:** the key used and potential base type used would be as dictated by the extension point defined where your data structure slots into. Views handlers, display plugins,

### etc. would be in this group. Examples later.

### Filename and file location

Put schema files in your module or theme's config/schema directory. A simple extension would define a modulename.schema.yml file, but any number of schema YAML files are possible to logically group definitions (see Views module for an extensive example).

## Schema is always subtyping

All of config schema is about subtyping from existing types. The my\_module.settings example earlier is subtyping config object (which is a subtype of the mapping type). All keys from the subtype and sub-subtype add up to the final type. Core base types are defined in core.data\_types.schema.yml.

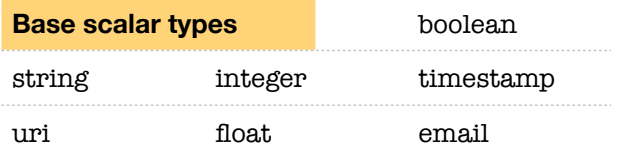

## Common string subtypes

There are some purpose specific subtypes of the simple string type, particularly for UI generation and translatability purposes, such as:

- label: short and translatable string
- plural\_label: a label that contains plural variants
- text: long and translatable string
- uuid: a string that is a UUID
- path: a string that is a Drupal path
- date\_format: a string that is a PHP date format
- color hex: a string that is a hex color value

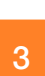

1

### **Translatability**

The label, plural\_label, date\_format and text types are defined as translatable: true.

For [drupal.org](http://drupal.org) hosted projects, translatable values are exported to [localize.drupal.org](http://localize.drupal.org) for community translation. When an extension is installed, translatable strings from default configuration are saved into the interface translation database and may be replaced in active configuration with translated values as available.

To define your own translatable value that is not logically of any other already defined type, add translatable: true. Only use this on single string value types. If possible, use the base translatable types as they provide specific translation UI elements. Add translation context as needed.

#### **config/schema/my\_module.schema.yml**

type: warning message: 'Hello!' langcode: en

#### **config/schema/my\_module.schema.yml**

**my\_module.settings**: type: config\_object mapping: type: type: string label: 'Message type' message: type: label translation context: 'Message to print' label: 'Message text' Already translatable Context is useful for short strings

### Mappings and sequences

There are two base list types defined by configuration schema. If all keys can be predefined in the schema structure, then you should use a mapping, otherwise you should use a sequence (even if the list's keys are strings).

#### **config/install/my\_module.settings.yml**

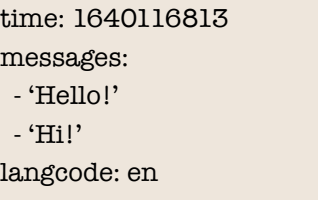

#### **config/schema/my\_module.schema.yml**

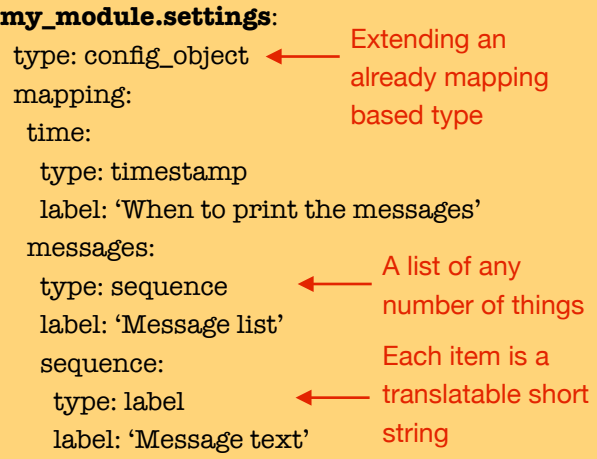

In the above example, the settings structure has a known list of keys, including the time key that defines a timestamp and a messages key that defines a list of strings. The later list can have any number of items though, so it is a sequence. Sequences don't need to be numeric, they could have string keys.

### Sequence with string keys

The previous schema matches this configuration too, because sequence does not specify anything about the keys or the number of items. String keyed sequences can be one way to do dynamic typing though, see later.

#### **config/install/my\_module.settings.yml**

time: 1640116813 messages: long: 'Hello!' short: 'Hi!' extra: 'Welcome friend!' langcode: en

## Common mapping subtypes

Core defines some common mapping structures as reusable patterns for your configuration.

- theme\_settings: base type for a theme settings file
- mail: a mapping with subject and body keys, use to store an email subject and body combination
- text\_format: a mapping with text and format keys, use for text to be formatted with a text format
- route: a route\_name string and route\_params sequence

### Ignore and undefined

Finally, these two special types are to be avoided at all cost. The undefined type is used internally to represent unspecified schema, so it's pointless to use. You may use ignore if a sub-structure of the config is absolutely impossible to define. In this case that part will not benefit from any of the advantages of config with schema.

## Three ways of dynamic typing

Parts of the configuration structure may depend on data elsewhere in configuration. There are three ways to define dynamic types based on data:

- 1. Use [%parent] to define type based on a parent property value.
- 2. Use [childkey] to define type based on an embedded value.
- 3. Use [%key] to define type based on the key of a list item (especially useful for sequences).

Take this data structure where the type of the value key depends on the contents of the variant key. It is impossible to define schema for this without considering the data.

#### **config/install/my\_module.settings.yml**

message: variant: single value: 'Hello!' langcode: en

Two potential versions of the same file

#### **config/install/my\_module.settings.yml**

message: variant: multiple value: - 'Hello!'  $-$  'Hil' langcode: en

There are two ways to approach this, either define the value key based on it's sibling (the parent's) variant key or the top message key based on the underlying variant value. Use what is more appropriate based on other data elements.

### Dynamic type with [%parent]

Defining the type of a key based on a parent's child.

#### **config/schema/my\_module.schema.yml**

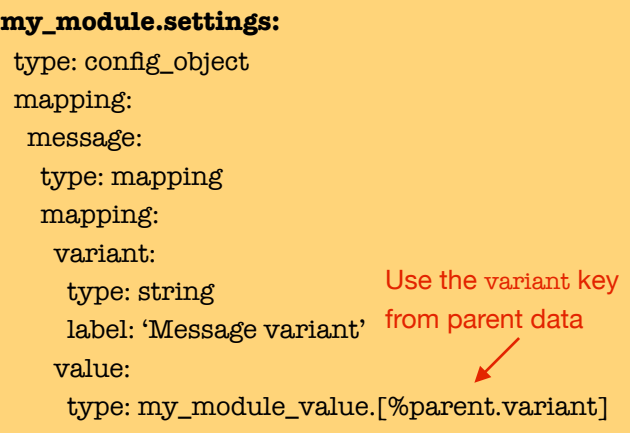

#### **my\_module\_value.single:**

 type: label label: 'Message text'

#### **my\_module\_value.multiple:**

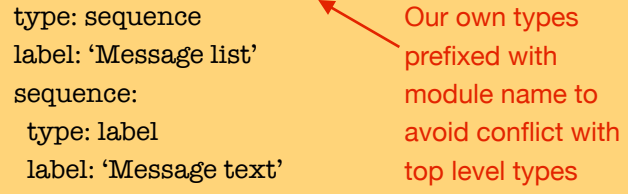

Here, the type for the message key is a custom type that is dynamic based on the value of the parent's (from the point of view of message) variant key. This opens the door for other variants down the line that have their own structure without the need to change the main wrapping structure.

Chaining is possible as %parent.%parent…. Combine with %type to get the parent's type: %parent.%type.

## Dynamic type with [childkey]

Defining the type of the wrapper based on data within.

#### **config/schema/my\_module.schema.yml**

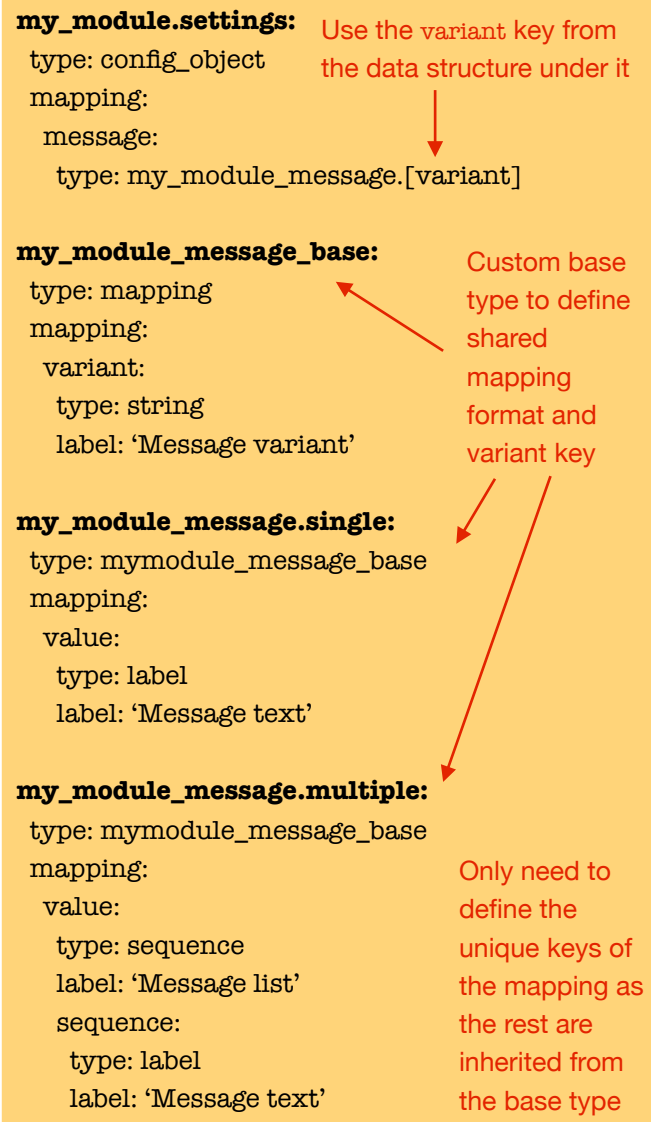

This looks more complicated at first but there are cases where this approach makes most sense to use.

## Dynamic type with [%key]

This is useful when a list of items is typed based on (part of) the list item key.

#### **config/install/my\_module.settings.yml**

messages:

- 'single:long': 'Hello!'
- 'single:short': 'Hi!'

'multiple:mix':

- 'Good morning!'
- 'Good night!'

langcode: en

#### **config/schema/my\_module.schema.yml**

#### **my\_module.settings:**

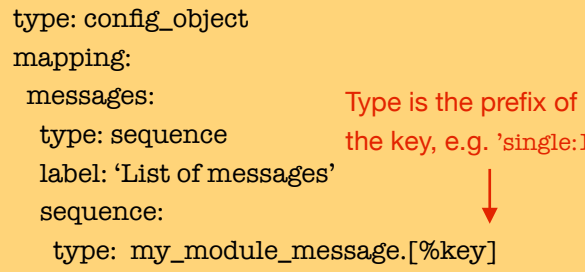

#### **my\_module\_message.single:\*:**

 type: label label: 'Message text'

#### **my\_module\_message.multiple:\*:**

 type: sequence label: 'Message list' sequence: type: label label: 'Message text'

Use wildcard match to match to the prefix regardless of further content of the key

 $\mathbf{H}$ 

## Built-in extension points

There are various built-in schema extension points in core fore common situations. Some examples:

- Theme settings have a third party settings key which is a sequence of type theme\_settings.third\_party.[%key], allowing to add arbitrary third party settings to theme settings.
- Configuration entities have a third party settings key which is a sequence of type [%parent.%parent.%type].third\_party.[%key]. So that is based on the config entity type name, such as contact.form.\*.third\_party.contact\_storage would be settings for contact storage on all contact forms.
- Views has probably the most extensive list, eg. views.display.[%parent.display\_plugin] for displays, views.style.[%parent.type] for styles, views.relationship.[plugin\_id] for relationships, etc.

## Advanced properties

Config schema elements can take some advanced properties that are rarely used.

- Set nullable: true to explicitly define that a key is optional and may not be present or have value. Practically used for mappings and sequences to accept a NULL value in their place, see SchemaCheckTrait::checkValue().
- Set deprecated: 'Deprecation message text…' to specify a key as deprecated.
- Very rarely set the class and definition\_class keys to assign PHP classes implementing the parsing and definition of the value.

# Schema debugging

To debug configuration schemas, use the Configuration Inspector module ([http://drupal.org/project/](http://drupal.org/project/config_inspector) [config\\_inspector](http://drupal.org/project/config_inspector)) which helps you find schema mismatches with active configuration and inspect how your schema is applied to your configuration.

## Schema testing

- All BrowserTestBase and KernelTestBase extending tests define \$strictConfigSchema = TRUE by default, which results in strict scheme adherence testing for all configuration saved. Only opt out of this if you *really*  need to. Your schema should match your data and pass this test.
- Use SchemaCheckTestTrait in your test to explicitly validate with specific config schemas.

## More documentation

See<https://www.drupal.org/node/1905070> for even more configuration schema documentation and examples.

### Issues?

- For issues with core configuration schemas, tag them with 'Configuration schema' and 'Configuration system' and pick the appropriate module as component.
- For issues with the configuration schema system itself, use the 'configuration system' component and also tag with 'Configuration schema'.

**Cheat sheet created by Gábor Hojtsy** <https://www.drupal.org/user/4166/contact>